# **u-center**

## **GNSS evaluation software**

### **Highlights**

- Interactive and easy to use
- Extensive GNSS configuration, control features, and output messages
- Supports all u-blox GNSS receivers
- Enables comparative performance analysis of GNSS receivers that output NMEA messages
- Free of charge

#### **Product description**

The u-center GNSS Evaluation Software provides a powerful platform for product evaluation, configuration, testing and realtime performance visualization of u-blox GNSS receiver products. u-center provides AssistNow client functionality for A-GNSS. Its unique flexibility makes u-center the ideal tool through the entire system integration process.

#### **u-center includes**

Support for NMEA and u-blox UBX binary protocol

Integrated AssistNow A-GNSS client functionality

Structured and graphical data visualization in realtime:

- **•** Satellite summary view
- **•** Navigation summary view
- **•** Compass, speedometer, clock, altimeter
- **•** Chart view of any two parameters of choice
- **•** Data recording and playback functionality

Docking views (real-time cockpit instruments): Satellite constellation, compass, clock, altimeter, speedometer, GNSS and satellite information views

Full cut-and-paste functionality to transfer information to standard PC application software

Firmware update feature for u-blox receivers

RTCM protocol and NTRIP support

Map views, Google Earth server support, deviation map

Text consoles, statistics, and more

#### **Configuration and control options**

u-center provides a convenient means to configure the GNSS receiver, to save customized configuration settings in the GNSS receiver Flash memory and to restore factory settings if needed. Toolbar buttons are available to control settings such as to force cold, warm and hot starts.

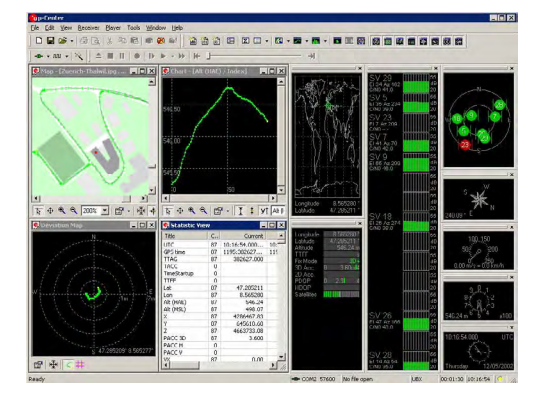

#### **Visualization**

Docking views with real-time cockpit instruments and satellite status charts allow easy observation of the static and dynamic behavior of the GNSS receiver.

To visualize positions and traveled routes on maps, easy-to-use interactive functions are provided that enable importing a map file and entering three geodetic positions in order to calibrate the map so the measured positions are placed correctly on the map.

#### **Data analysis**

u-center allows the user to choose from a large number of parameters to create tabular views, 2D charts, histograms and compute statistics. Tabular views can be copied and inserted into commercial software like Microsoft Excel spreadsheets.

#### **Operating systems**

u-center supports PCs running Windows Vista onwards (x86 and x64)

#### **Ordering information**

u-center is available free of charge and can be downloaded from our website.

#### **Legal Notice:**

u-blox reserves all rights to this document and the information contained herein. Products, names, logos and designs described herein may in whole or in part be subject to intellectual property rights. Reproduction, use, modification or disclosure to third parties of this document or any part thereof without the express permission of u-blox is strictly prohibited.

The information contained herein is provided "as is". No warranty of any kind, either express or implied, is made in relation to the accuracy, reliability, fitness for a particular purpose or content of this document. This document may be revised by u-blox at any time. For most recent documents, please visit www.u-blox.com. Copyright © 2018, u-blox AG

#### **Further information**

For contact information, see www.u-blox.com / contact-us.

For more product details and ordering information, see the product data sheet.

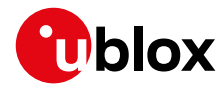

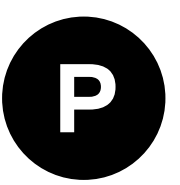